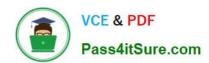

## 1Z0-1033-22<sup>Q&As</sup>

Oracle CPQ 2022 Implementation Professional

## Pass Oracle 1Z0-1033-22 Exam with 100% Guarantee

Free Download Real Questions & Answers PDF and VCE file from:

https://www.pass4itsure.com/1z0-1033-22.html

100% Passing Guarantee 100% Money Back Assurance

Following Questions and Answers are all new published by Oracle
Official Exam Center

- Instant Download After Purchase
- 100% Money Back Guarantee
- 365 Days Free Update
- 800,000+ Satisfied Customers

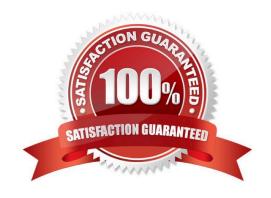

## VCE & PDF Pass4itSure.com

### https://www.pass4itsure.com/1z0-1033-22.html

2024 Latest pass4itsure 1Z0-1033-22 PDF and VCE dumps Download

### **QUESTION 1**

To add items (parts) to a configuration, Recommended Item rules are used. Which two statements are true when using Recommended Item rules?

- A. Recommended Item rules can return only the base price of an item (part) and cannot use dynamic prices based off data tables.
- B. If multiple Recommended Item rules recommend the same item (part), the item (part) price is picked from the rule that is last in the order.
- C. If multiple Recommended Item rules return the same item (part), the quantity of the item (part) is a total of all quantities returned by each rule.
- D. Recommended Item rules can show only the base prices defined in the customer specific module.

Correct Answer: BD

Reference: http://www.oracle.com/partners/en/most-popular-resources/cpq-partner-faq-2231083.pdf

#### **QUESTION 2**

Which attribute type cannot be displayed on the line item grid?

- A. Single-select menu attributes
- B. Currency attributes
- C. HTML attributes
- D. Text attributes

Correct Answer: C

### **QUESTION 3**

Which are three testing strategies for Oracle CPQ Cloud? (Choose three.)

- A. Test cases should be directly linked to business requirements.
- B. Avoid using a test case tracking tool because it is time consuming to track all of the testing team\\'s efforts.
- C. Perform isolated tests as well as intra-system and cross-system integration tests.
- D. Create specific test data for accounts, opportunities, and contracts in the CRM system and use that data to perform end-to-end tests for CPQ Cloud quotes.

Correct Answer: BCD

# VCE & PDF Pass4itSure.com

### https://www.pass4itsure.com/1z0-1033-22.html

2024 Latest pass4itsure 1Z0-1033-22 PDF and VCE dumps Download

### **QUESTION 4**

A Commerce Constraint rule has been used to show only the applicable currencies in the Currency attribute based on the value selected in the Country attribute. After selecting the value in the Country attribute, what should be performed to run the specified Constraint rule?

- A. Any action will trigger the Constraint rule.
- B. The Save action must be performed.
- C. No additional action is needed.
- D. The Submit action must be performed.

Correct Answer: C

### **QUESTION 5**

After saving content to the Content library, you check the Content library Tree and find that the new content is missing. What would be your immediate action?

- A. Close, refresh dynamic sources, and re-open the Dynamic Data window.
- B. Close and re-open the Content Library Tree.
- C. Deploy Commerce.
- D. Deploy Config and Commerce.

Correct Answer: B

### https://www.pass4itsure.com/1z0-1033-22.html 2024 Latest pass4itsure 1Z0-1033-22 PDF and VCE dumps Download

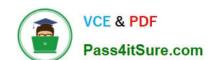

# https://www.pass4itsure.com/1z0-1033-22.html 2024 Latest pass4itsure 1Z0-1033-22 PDF and VCE dumps Download

<u>Latest 1Z0-1033-22 Dumps</u>

1Z0-1033-22 Study Guide

1Z0-1033-22 Exam **Questions**